## 大阪情報コンピュータ専門学校 授業シラバス (2021年度)

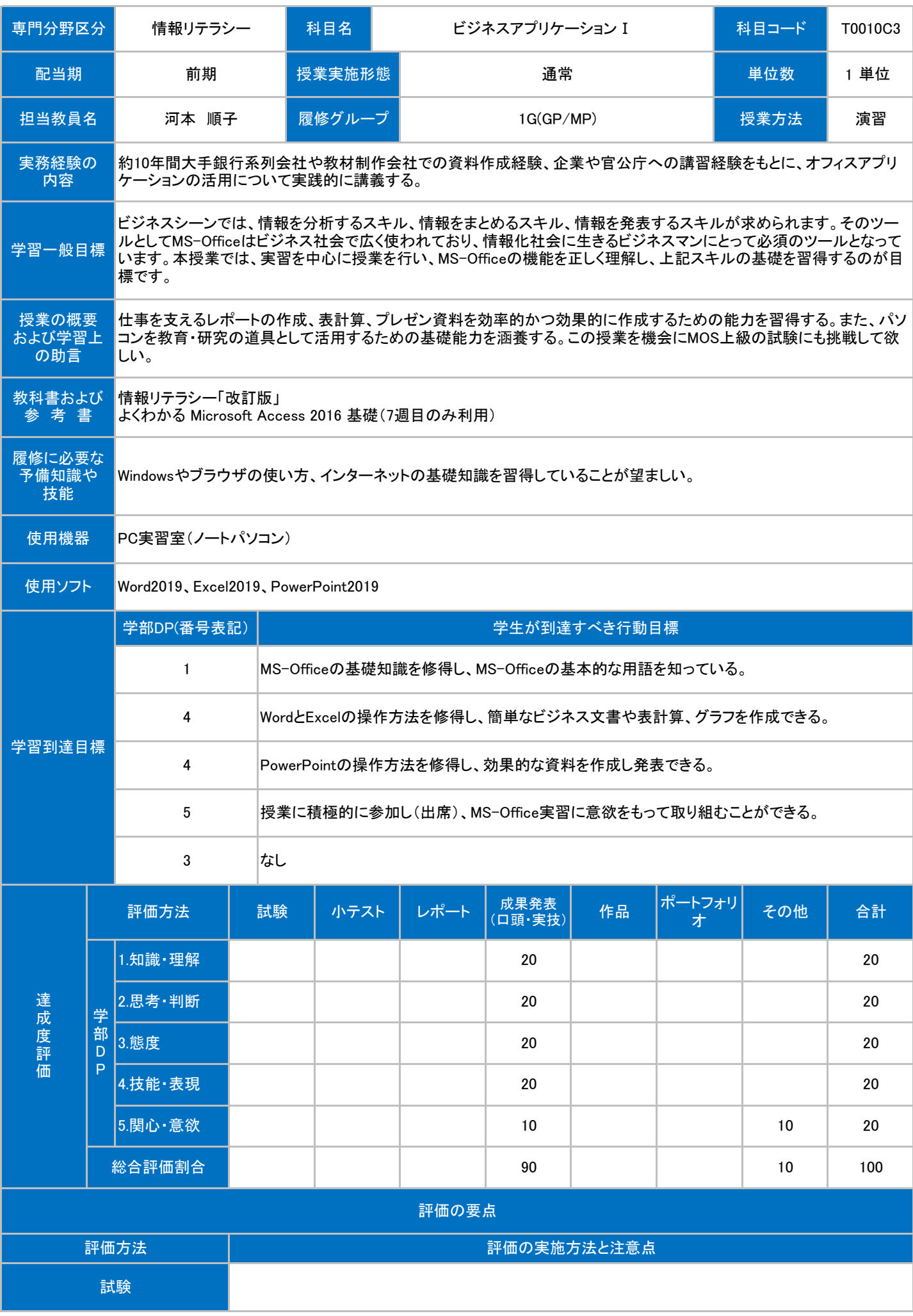

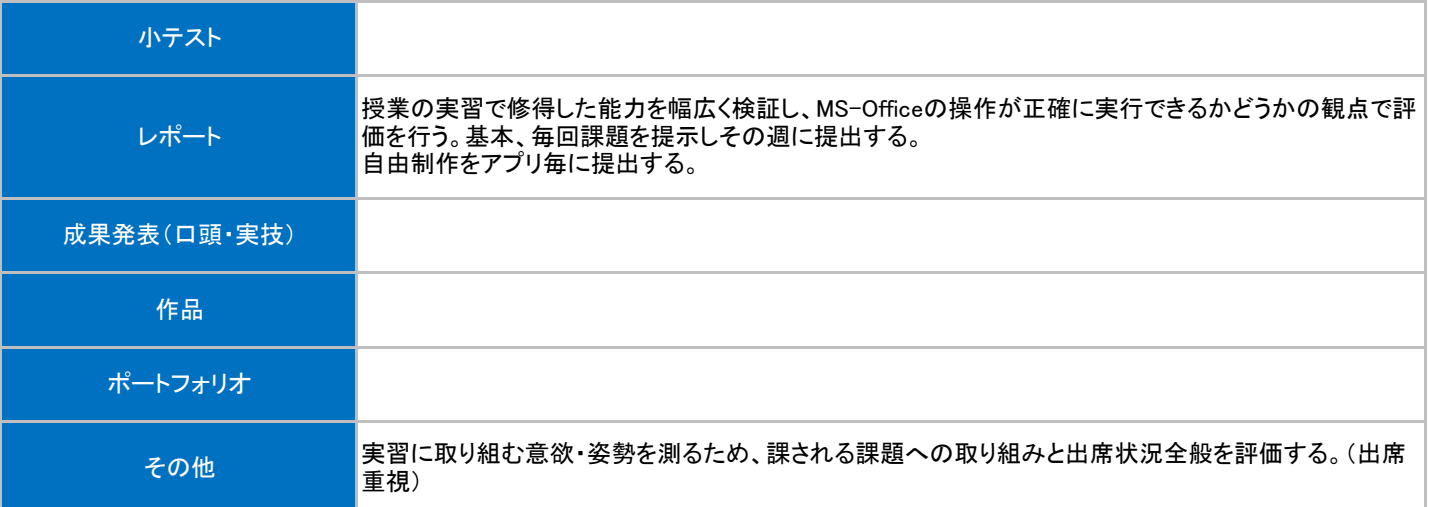

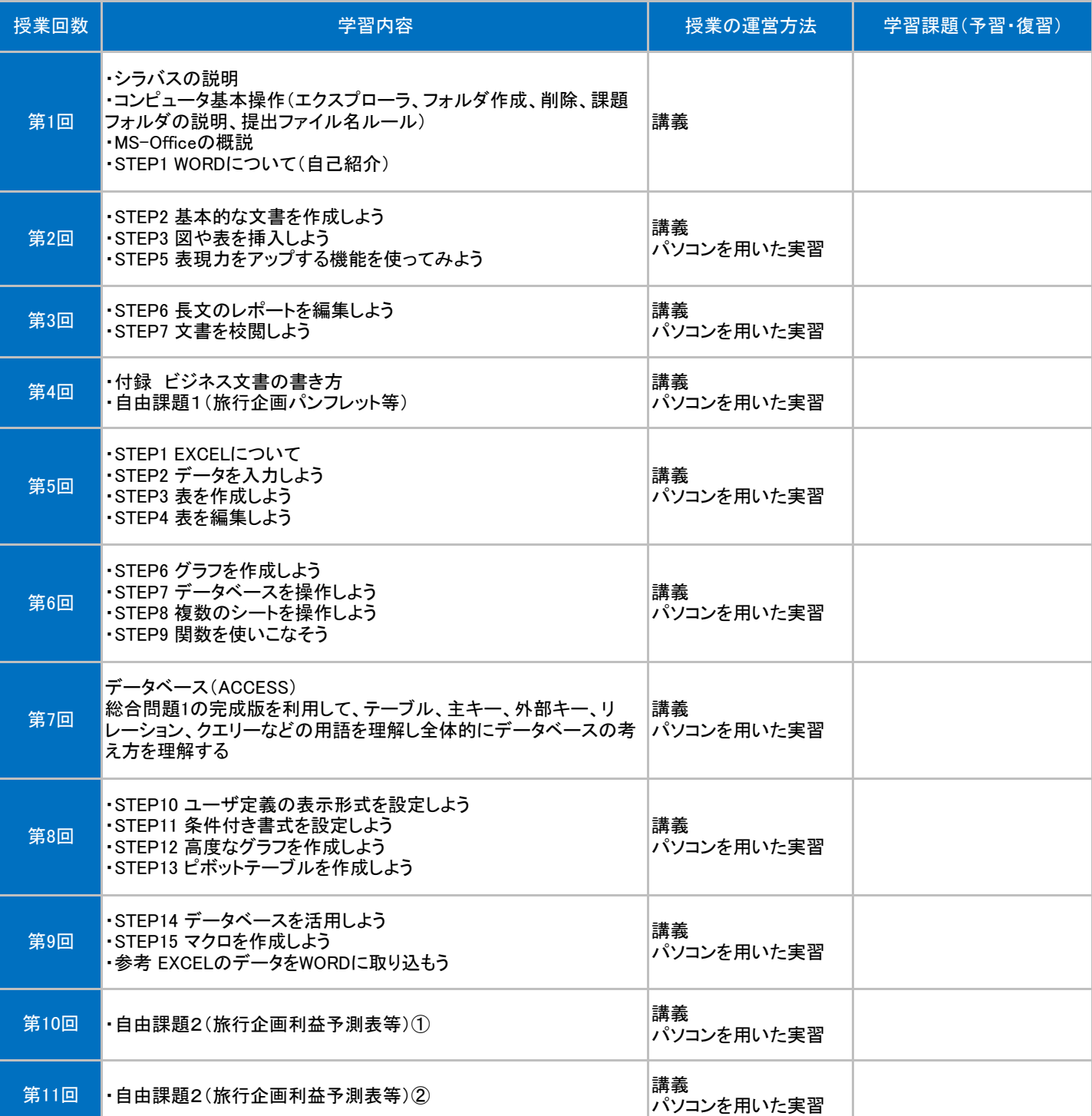

## 授業明細表

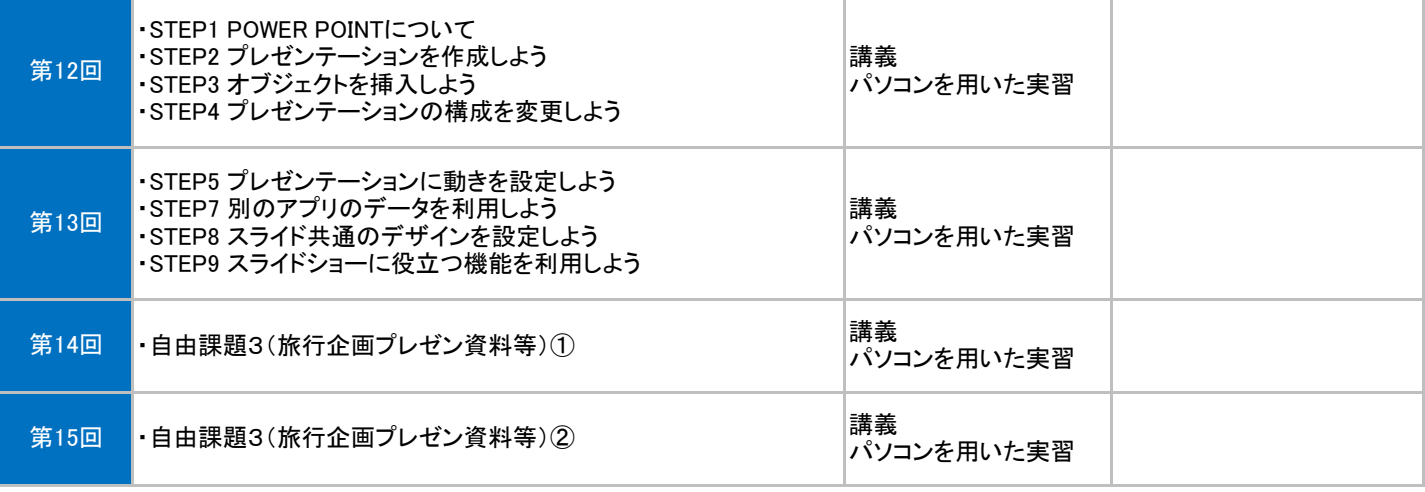